## **キーボードショートカット一覧 (Windows 用)**

п

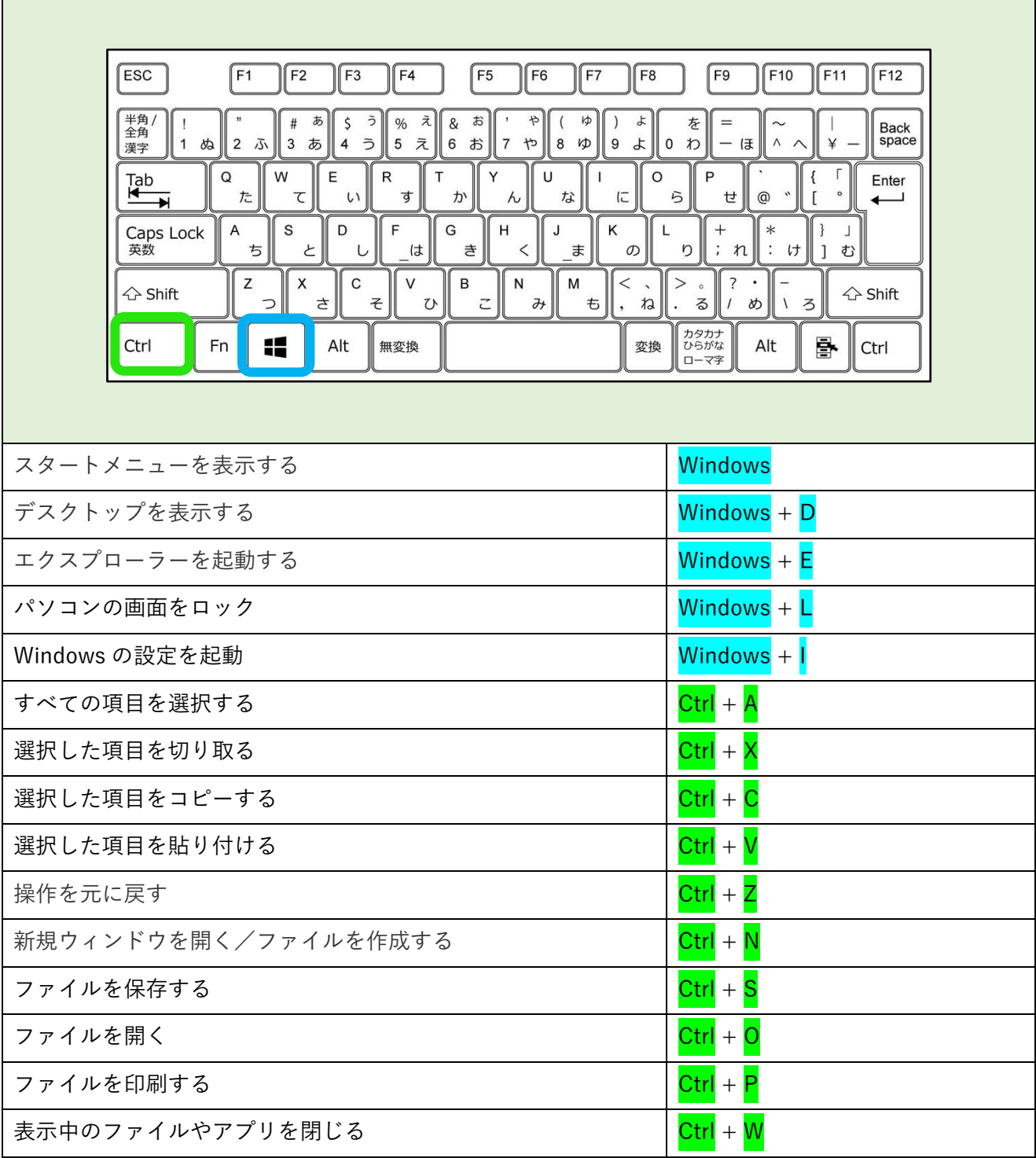